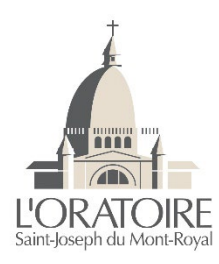

# **POLITIQUE de consentement des conditions d'utilisation des fichiers témoins (cookies)**

Cette Politique sur les données numériques régit la collecte, le traitement et l'utilisation de vos renseignements personnels lorsque vous naviguez sur le site Internet de l'Oratoire Saint-Joseph du Mont-Royal. En utilisant notre site ou nos services, vous reconnaissez avoir lu, compris et consenti à ce qui suit.

# 1. **Pourquoi avoir adopté cette Politique?**

Notre objectif est d'être transparents avec vous. C'est pourquoi nous avons adopté cette Politique qui décrit la manière dont nous utilisons des fichiers témoins lorsque vous consultez nos sites web. Vous pouvez modifier vos préférences et refuser que nous utilisions des fichiers témoins en tout temps.

### **2. Qu'est-ce qu'un fichier témoin?**

Un fichier témoin, aussi appelé *cookie*, est un petit fichier électronique installé par votre navigateur (comme Chrome, Safari ou Firefox) sur votre appareil (ordinateur, tablette, téléphone intelligent…) lorsque vous visitez un site web. Ce fichier nous permet de mémoriser certains renseignements (tel que décrit ci-dessous) afin de vous reconnaître lorsque vous visitez nos sites web.

Les fichiers témoins peuvent être **temporaires** ou **persistants** :

- **Temporaires :** les fichiers sont supprimés de votre appareil une fois votre session de navigation terminée et votre navigateur fermé.
- **Persistants :** les fichiers sont stockés sur votre appareil jusqu'à ce qu'on les supprime.

Dans cette Politique, l'utilisation des termes « **fichiers témoins** » désigne l'ensemble des technologies similaires permettant à nous ou nos partenaires d'analyser la navigation d'un utilisateur et les données de son appareil.

### **3. Quels types de renseignements peuvent être stockés dans un fichier témoin?**

Avec votre accord (à moins que ce soit un fichier témoin essentiel), un fichier témoin peut stocker les renseignements suivants sur votre appareil de façon temporaire ou persistante :

- Le point d'origine de votre visite sur nos sites web (ex. : réseaux sociaux, courriel, autre site web, etc.)
- Vos activités sur nos sites web (ex. : jour et heure du début et de la fin de votre visite, pages consultées, clics, formulaires débutés ou complétés pour l'adhésion à un produit, etc.)
- Les publicités et les liens sur lesquels vous cliquez
- Le type et la version du navigateur que vous utilisez (ex. : Chrome ou Firefox)
- Le type et la version du système d'exploitation de votre appareil (ex. : Microsoft ou iOS)
- Le type et le modèle de votre appareil (ex. : téléphone, tablette ou ordinateur)
- Tout autre renseignement que vous nous fournissez en utilisant nos sites web (ex. : langue de préférence et identifiants de connexion) ou qui nous permet de respecter vos préférences quant à l'utilisation des fichiers témoins

L'adresse IP n'est pas stockée par les fichiers témoins, mais elle peut être transmise à nos partenaires lorsque vous autorisez l'utilisation des fichiers témoins. L'adresse IP désigne le code numérique servant à identifier un appareil connecté à Internet. L'adresse IP peut être utilisée pour localiser la région où se situe un appareil et identifier le fournisseur de services Internet associé à cet appareil.

# **4. Quels types de fichiers témoins utilisons-nous et à quelles fins?**

Avec votre accord, nous utilisons les types de fichiers témoins facultatifs suivants sur nos sites web pour :

- **Mesurer et analyser l'audience et améliorer l'expérience de navigation**: Ces fichiers témoins nous permettent, ainsi qu'à nos partenaires, de mieux comprendre votre utilisation de nos sites web et leur performance afin d'améliorer votre expérience de navigation. Par exemple : comprendre d'où vous arrivez sur nos sites web, ou établir des statistiques de fréquentation (ex. : pages visitées et parcours de navigation).
	- o Ces fichiers sont désactivés tant que vous ne les autorisez pas. Si vous les refusez, vous pouvez tout de même accéder à nos sites web.
- **Proposer des offres et services qui correspondent mieux à vos besoins**, ou les proposer à des groupes de clients ayant des intérêts similaires. Par exemple : ils enregistrent les pages consultées sur nos sites web, vos intérêts et les liens que vous suivez pour vous proposer des offres et services qui correspondent à vos intérêts. Ces fichiers nous permettent également de mesurer la performance de nos campagnes publicitaires.
	- o Ces fichiers sont désactivés tant que vous ne les autorisez pas. Si vous les refusez, vous pouvez tout de même accéder à nos sites web.

**Nous utilisons également des fichiers témoins essentiels** : Ces fichiers témoins sont indispensables au bon fonctionnement et à la sécurité de nos sites web. Ils permettent, par exemple : de sécuriser votre connexion, de personnaliser votre interface (ex. choix de la langue) et de conserver vos préférences d'utilisation des fichiers témoins.

o Ces fichiers sont obligatoires. Vous ne pouvez pas les désactiver.

### **5. Quels types de fichiers témoins utilisons-nous et à quelles fins?**

Lorsque vous autorisez l'utilisation de fichiers témoins sur votre appareil, ceux-ci peuvent être installés par nous ou par un de nos partenaires.

Les fichiers témoins tiers installés par nos partenaires leur permettent d'accéder aux renseignements que ces fichiers contiennent (ex. vos statistiques de navigation). Nos partenaires les traitent selon leurs propres politiques de protection des renseignements personnels et de fichiers témoins.

### 6. **Combien de temps conservons-nous vos préférences de fichiers témoins?**

Nous enregistrons vos préférences de fichiers témoins sur un appareil pendant 6 mois. Une fois ce délai expiré, vous verrez à nouveau la bannière expliquant l'utilisation des fichiers témoins.

Ce délai peut être différent pour certains navigateurs, comme Safari ou Firefox. Après un nombre de jours fixe, ces navigateurs effacent automatiquement les fichiers témoins, y compris celui permettant de retenir vos préférences de fichiers témoins. Notre bannière pourrait donc vous être présentée à nouveau à une fréquence

plus rapprochée si vous utilisez l'un de ces navigateurs. Pour plus de détails, consultez le guide d'utilisation de votre navigateur.

Vous pourriez voir à nouveau la bannière si vous effacez vous-même les fichiers témoins, si vous activez la navigation privée sur votre navigateur web ou si nous apportons des modifications à nos sites web.

#### **7. Comment gérer les fichiers témoins sur nos sites web ou modifier vos préférences?**

En tout temps, vous pouvez refuser les fichiers témoins qui ne sont pas nécessaires au bon fonctionnement et à la sécurité de nos sites web (obligatoires). Vous pouvez aussi modifier vos préférences ou accepter les fichiers témoins à nouveau.

Si vous refusez certains types de fichiers témoins, le contenu que vous voyez ne sera pas personnalisé selon vos intérêts. Si vous les refusez, vous pouvez tout de même accéder à nos sites web.

#### **8. Comment supprimer les renseignements stockés par les fichiers témoins?**

Pour supprimer les fichiers témoins, vous devez effacer votre historique de navigation en vous assurant d'avoir sélectionné les fichiers témoins dans votre navigateur web. Consultez le guide d'utilisation de votre navigateur pour voir comment les effacer manuellement.

Vos préférences de fichiers témoins sont modifiées en temps réel à partir de notre bannière. Toutefois, modifier vos préférences n'efface pas les renseignements déjà stockés par d'autres fichiers témoins. 

#### **9. Plateformes de médias sociaux et sites tiers**

Nous sommes présents sur certains médias sociaux, comme Meta et LinkedIn. Quand vous interagissez avec nous à travers les médias sociaux, vous le faites selon les conditions et politiques propres à ces plateformes.

Nos sites web peuvent contenir des liens menant vers des sites web ou des services qui ne nous appartiennent pas. Lorsque vous quittez nos sites web, la présente politique cesse aussi de s'appliquer.

Lisez attentivement la politique de protection des renseignements personnels et la politique de fichiers témoins associées aux plateformes de médias sociaux, ou aux autres sites web et services avant d'y fournir des renseignements personnels.

Contactez-nous pour toute question sur notre Politique sur les données numériques et sur nos pratiques.

### **10. Plaintes**

Une personne qui se considère lésée peut formuler une plainte relativement au traitement de ses renseignements personnels par L'Oratoire Saint-Joseph du Mont-Royal. Cette plainte doit être soumise dans le délai de 15 jours suivant le jour auquel la personne constate un événement donnant lieu à sa plainte.

La plainte doit être adressée par écrit à l'attention du Responsable de l'accès à l'information et la protection des renseignements personnels de L'Oratoire Saint-Joseph du Mont-Royal à l'adresse suivante :

Responsable de l'accès à l'information et la protection des renseignements personnels L'Oratoire Saint-Joseph du Mont-Royal **David Bureau, archiviste** 3800, chemin Queen-Mary Montréal (Québec) Canada, H3V 1H6

### [dbureau@osj.qc.ca](mailto:dbureau@osj.qc.ca) 514 733-8216, poste 3209

Toute plainte doit indiquer les éléments suivants : le nom du plaignant, ses coordonnées et l'exposé succinct des raisons donnant lieu à sa plainte.

Une plainte anonyme est considérée comme non reçue.

L'Oratoire Saint-Joseph du Mont-Royal accuse réception de la plainte dans les 5 jours ouvrables suivant sa réception.

L'Oratoire Saint-Joseph du Mont-Royal fait enquête sur les allégations de manquements à la protection des renseignements personnels contenus dans la plainte, s'il y a lieu. Pour les fins de son enquête, L'Oratoire Saint-Joseph du Mont-Royal peut requérir tout renseignement ou tout document qu'elle détient. L'Oratoire Saint-Joseph du Mont-Royal peut s'adjoindre les personnes nécessaires pour effectuer son enquête.

Dans le délai de 30 jours à compter de la réception de la plainte, L'Oratoire Saint-Joseph du Mont-Royal communique à la personne concernée ses conclusions.

À défaut de répondre à la personne concernée dans le délai ci-dessus mentionné, L'Oratoire Saint-Joseph du Mont-Royal est réputé avoir rejeté la plainte.